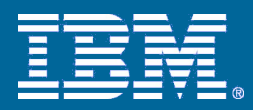

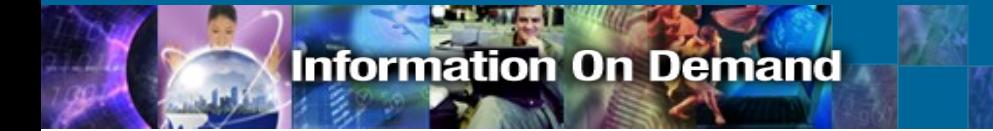

# DB<sub>2</sub> 9

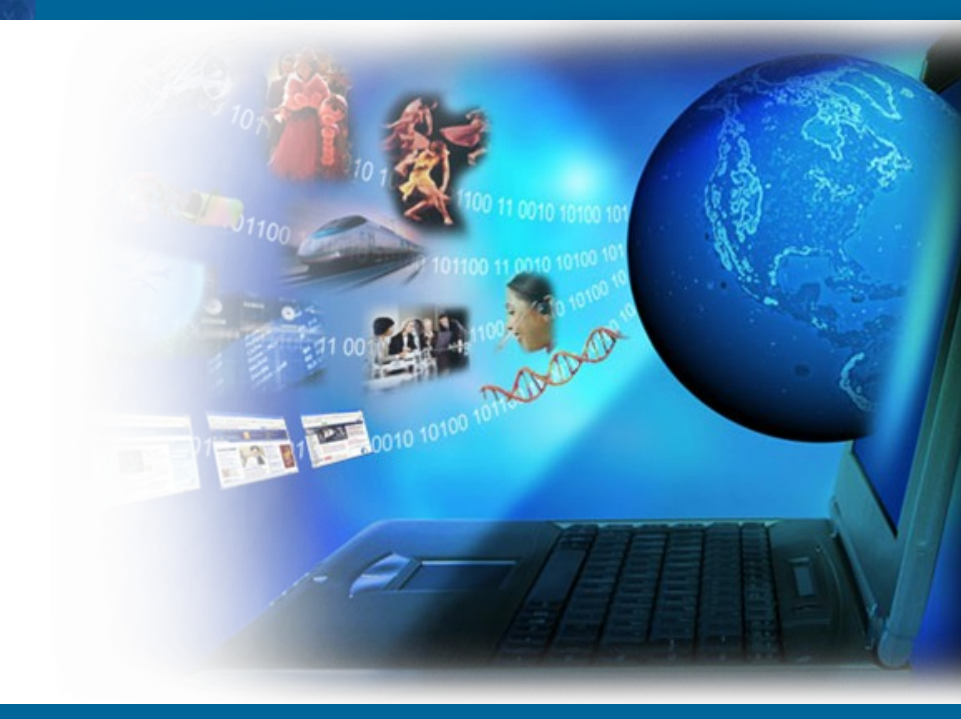

Platform: Linux, Unix, Windows

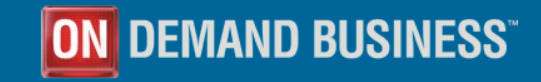

© 2006 IBM Corporation

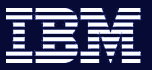

#### **Information On Demand**

# Agenda

- **The IBM Database portfolio roadmap and directions**
- DB2 9 Great new stuff ….
	- Compression
	- Large RID
	- Table Partitioning
	- Autonomics
	- XML (covered in detail next session)
- **Summary**

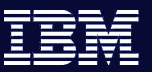

# **IBM Database Portfolio Highlights**

#### *IDS v10*

- largest release since IDS 9.x in 1996.
- Fastest ever: 13-20% faster than IDS 7.31.
- Strong V10 acceptance 70+ clients & partners in 1st 60 days of availability.

#### *DB2 9*

- No limits, highly available.
- Embedding of DB2 as default database for SAP.
- Full support of XML as backbone to SOA.

#### *UniVerse and UniData (U2)*

- Full-featured, high-performance MultiValue databases.
- Large network of U2 Business Partners
- Large customer install base in SMB

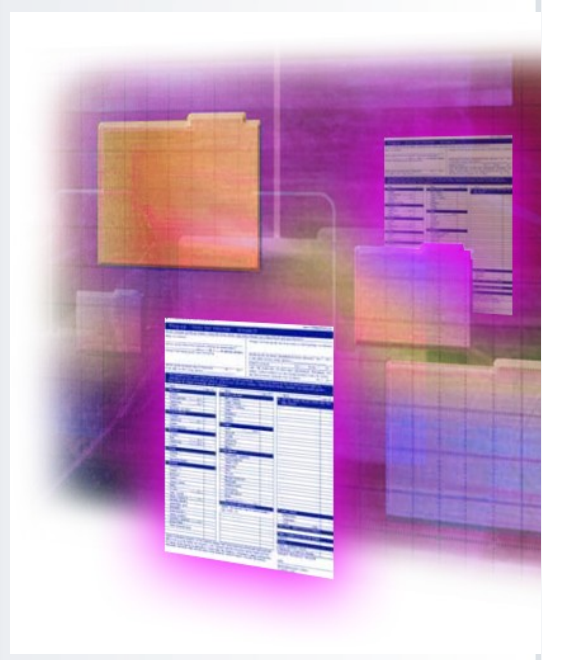

**STATISTICS** 

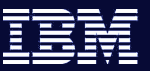

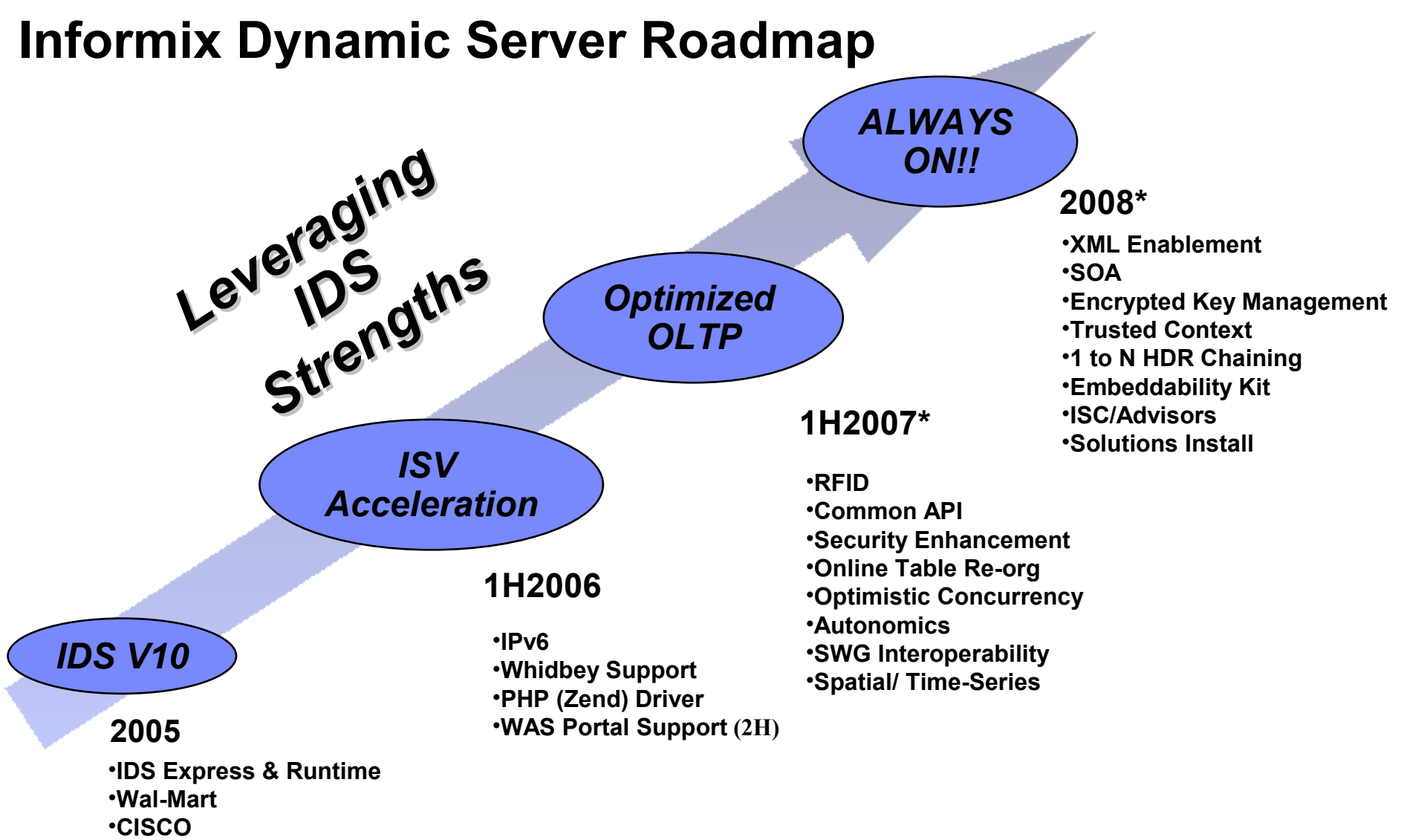

- •**MQ series support**
- •**Oracle-to-IDS MTK**

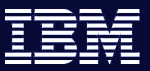

# **UniData Roadmap**

 $-12.7 - 1$ 

### **UniData:** Performance,

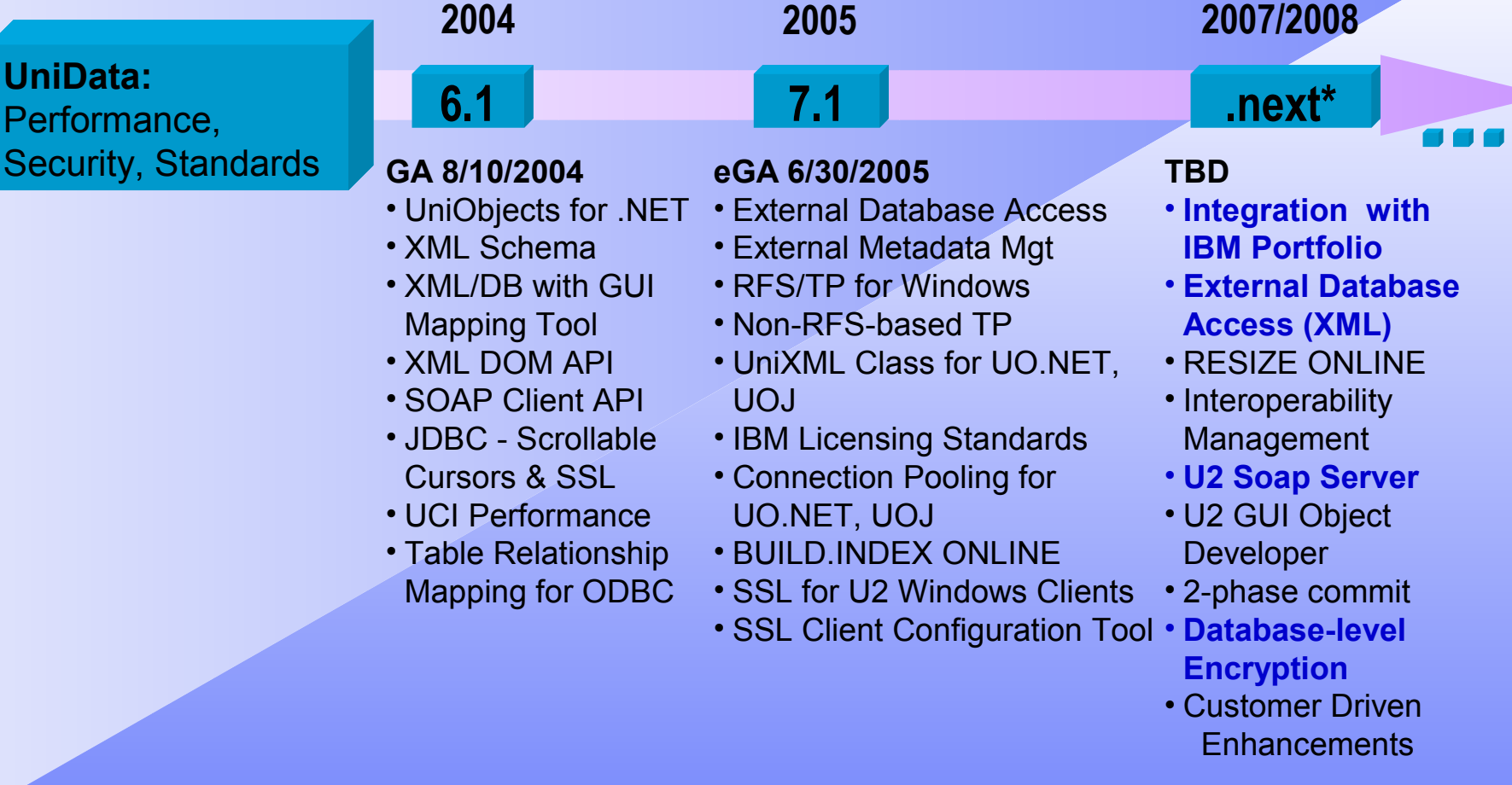

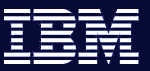

# **UniVerse Roadmap**

**Contractor** 

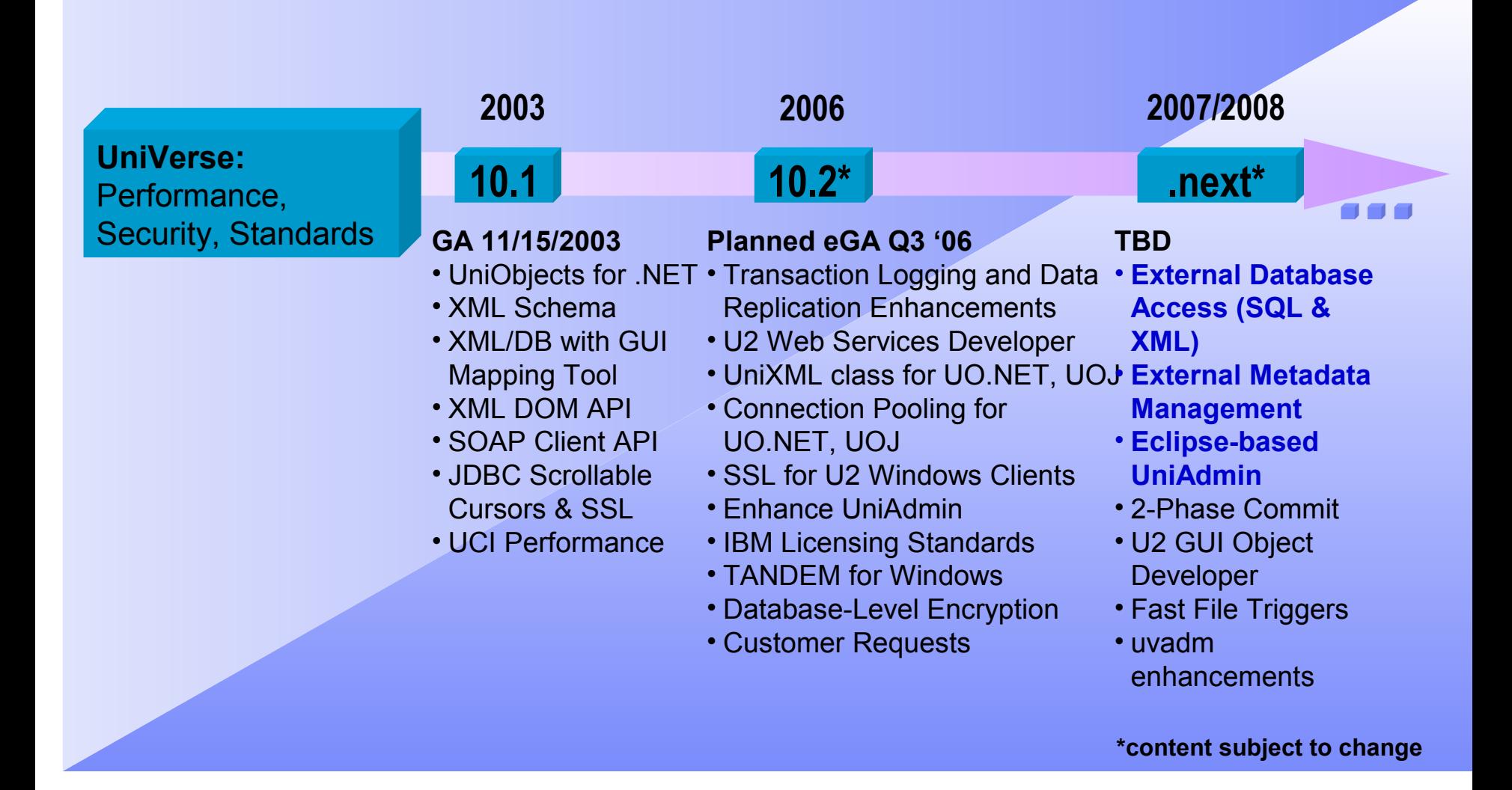

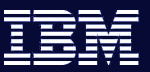

# IBM Database Technology Strategy

- Continued Focus on Performance, Scale, Availability
- **Reduce TCO and Accelerate** Time-to-value
- **Support for New Data Types**
- Deep Cross-middleware Integration

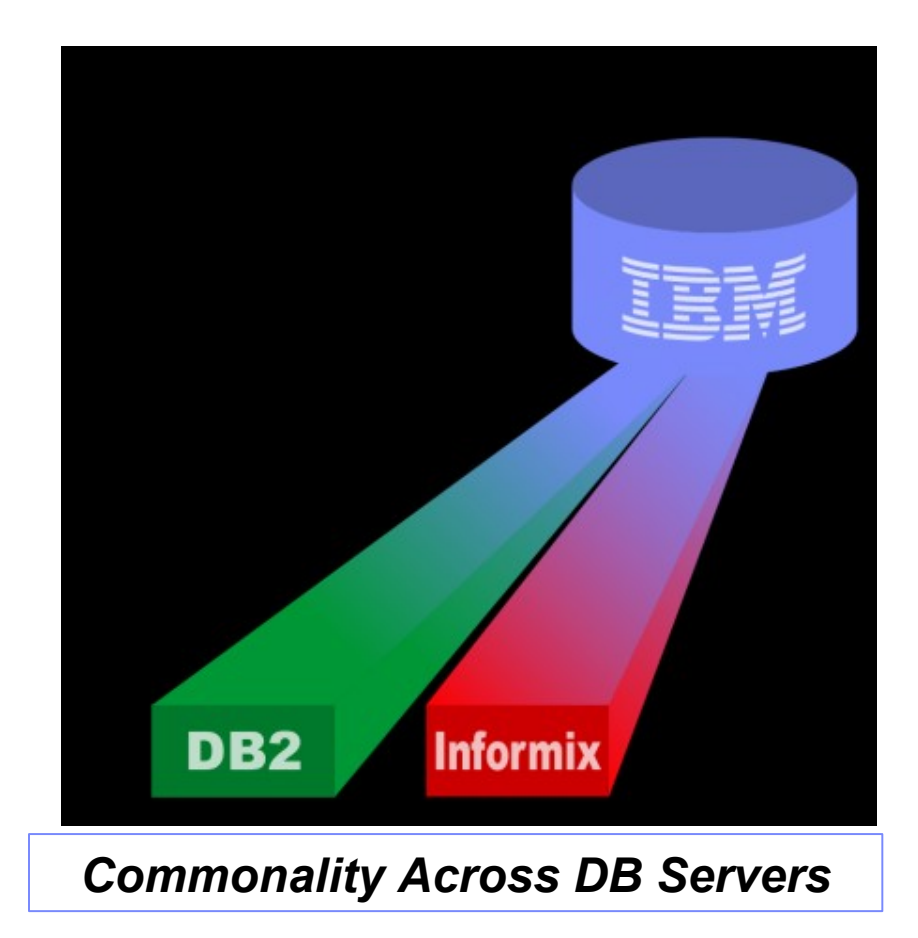

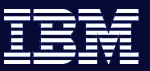

# When you have the same old stuff …

DB2 9 Strategy and Key Investment Areas

- **XML Support**
- Reducing the Total Cost of Ownership
- **Expanding Database Capacity and Removing Limits**
- **Security & Data Compression**
- Upgrading to DB2 9 should be fast/simple
- **If it isn't broken, don't fix it ...**
- Significant effort has gone into ensuring a smooth transition
	- New capabilities are available but not turned on by default
	- Performance is expected to be approximately equal on most platforms, improved on Linux

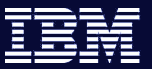

#### **Information On Demand**

# Compression

- Dictionary based symbol table for compressing/decompressing data records
	- Lempel-Ziv (LZ) based algorithm
- Dictionary per table stored within the permanent table object (~74KB)
- **Applies to base table data**
- **Example:**

**CREATE TABLE <table name> … COMPRESS YES**

**REORG TABLE <table name> … RESETDICTIONARY**

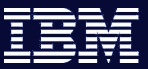

### Row Compression

 $-12.41 - 1$ 

Uncompressed Row

Compressed Row

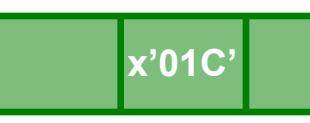

Common sequences of SOCKS BLUE DALLAS TEXAS

consecutive bytes in row replaced with 12 bit symbol

#### Data page with uncompressed rows

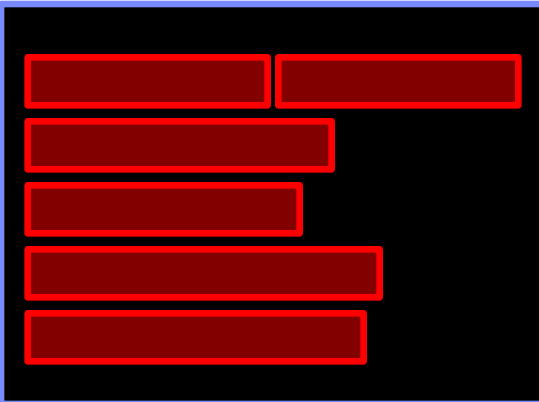

#### Data page with compressed rows

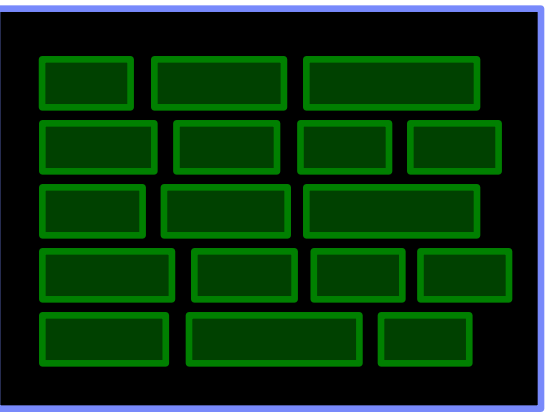

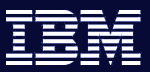

### Compression – benefits

- Compression saves you significant \$\$ in storage
- How much depends on what percentage of your data is base table data
	- i.e index, LOB, XML data is not compressed
- Unless you have Large RIDs you are still limited to 255 rows/page max – use compression with Large RIDs!
- Degree of compression depends on data characteristics
	- $-$  DSS  $-$  47% 68%
	- OLTP– 20% 25%
	- Sample Customer data 68%-78%

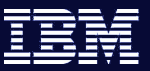

# Compression - considerations

- **If I/O bound** 
	- Significant I/O bandwidth savings
	- Elapsed time can decrease
- If CPU bound
	- CPU costs increase
		- Rows must be decompressed before being processed for evaluation
	- Elapsed time can increase

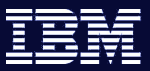

# Compression Results

- **II/O bound system** 
	- DSS system, table scan
	- 43% compression
	- 43% speed-up
- **CPU bound system** 
	- OLTP system, compress largest table
	- $-$  Throughput impacted by  $~8\%$

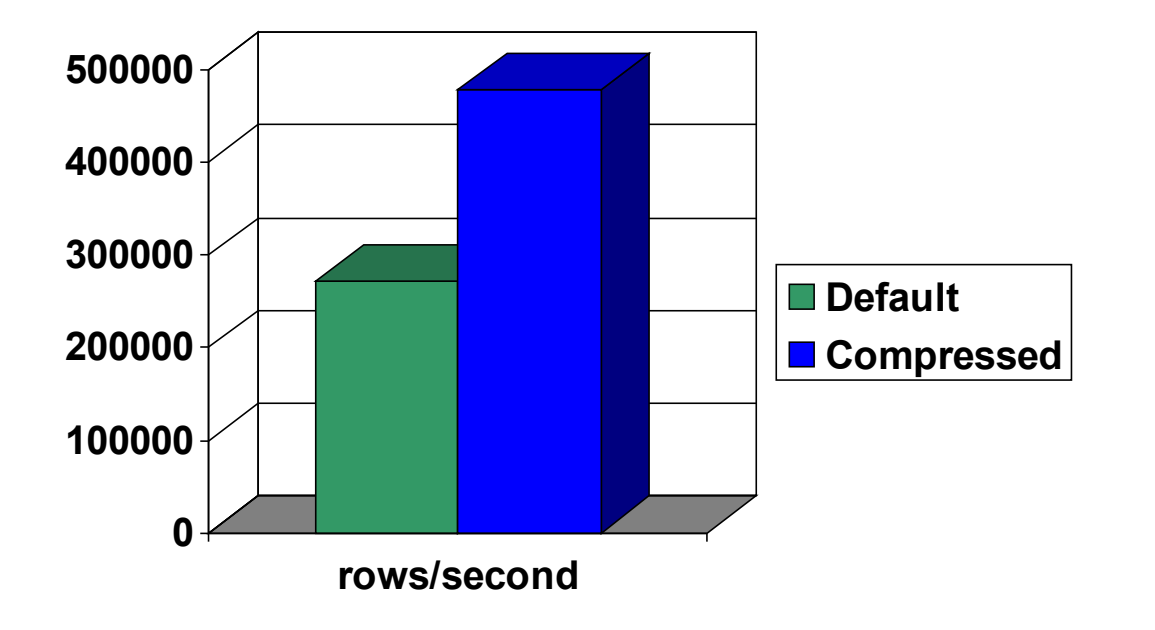

**Contact Contact I** 

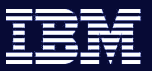

### Large RID – the new default

#### ■ RID – Row Identifier

- A reference to the location of a row in a table
- Contains the page number and the slot number
- Before DB2 9
	- RID is 4 bytes, 3 byte page number and 1 byte slot number
	- Default table space data type was REGULAR
		- CREATE TABLESPACE <tbspace-name> MANAGED BY [DMS | AUTOMATIC STORAGE | SMS]
	- Tables (data part) could not be placed in LARGE table spaces
- DB2 9
	- New 6 byte RID, 4 byte page number and 2 byte slot number
	- Infrastructure runtime, sections, sort, log records, locks all large RID
	- **Default table space data type for DMS table spaces is now LARGE**
		- CREATE TABLESPACE <tbspace-name> MANAGED BY [DMS | AUTOMATIC STORAGE]
	- **Tables can now be placed in LARGE table spaces**
	- **Indexes contain regular or large RIDs only, based on the table space type where the table data is stored; it has nothing to do with the type of table space where the index resides**

**Contact Contact I** 

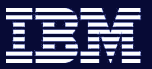

### Previous Table Space Design

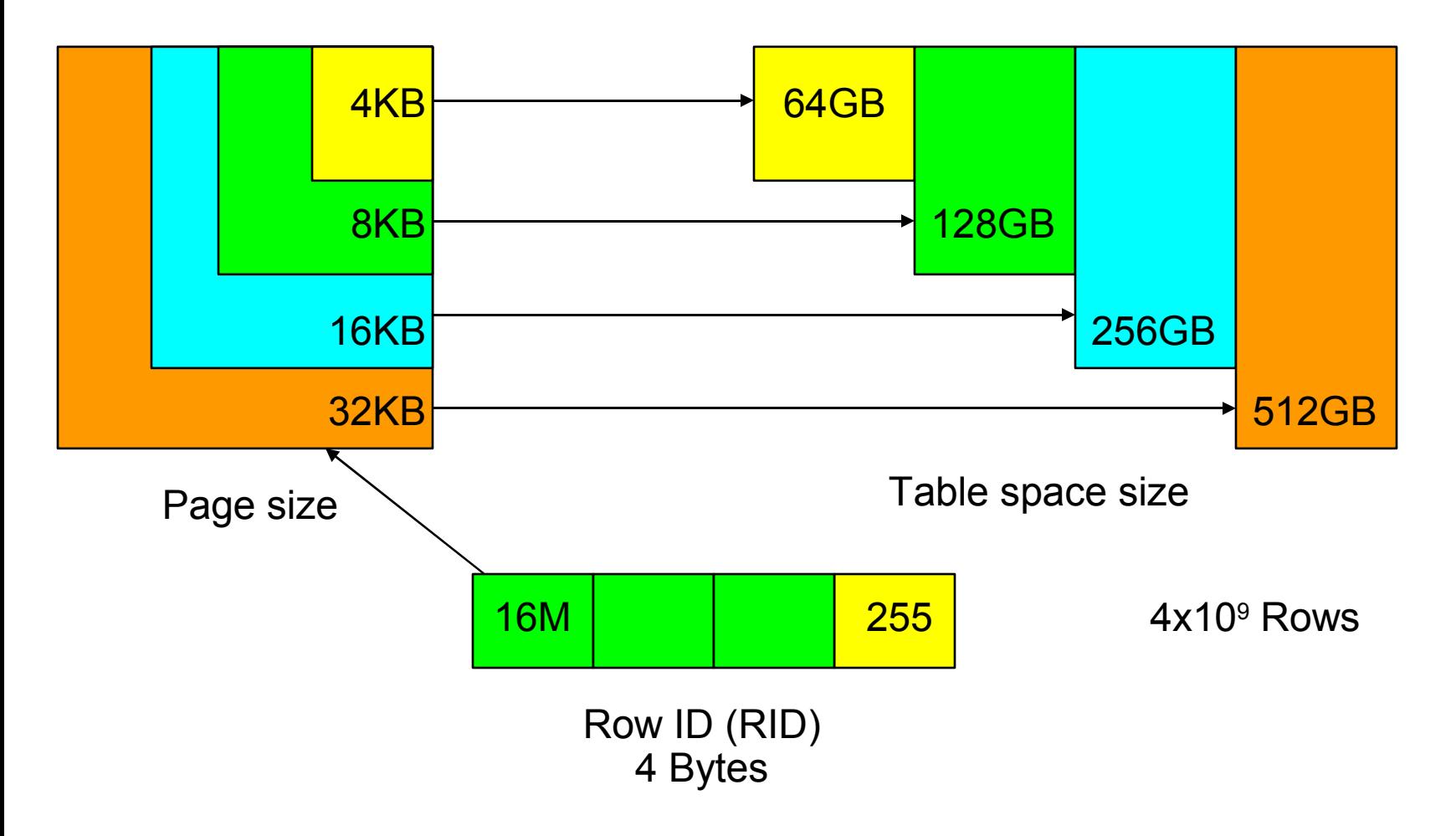

**For tables in all table spaces (regular, temporary, DMS, SMS)**

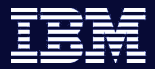

### New **LARGE and TEMPORARY** Table Space Design

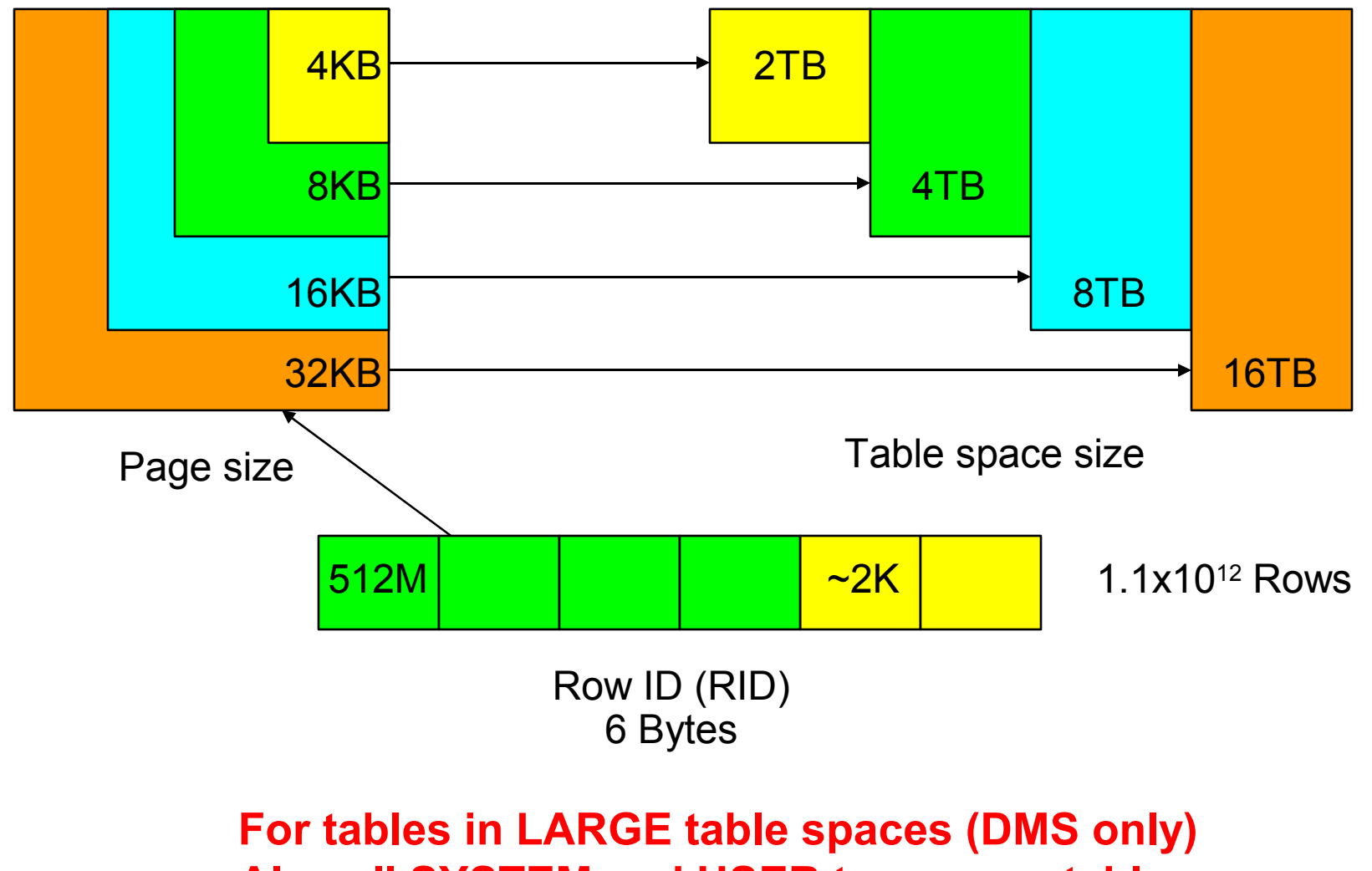

**Also all SYSTEM and USER temporary table spaces**

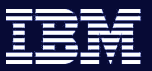

# Large RID/SLOT – benefits

- **Capacity** 
	- No need to break apart tables due to size alone
		- Union all, DPF partitioning, range partitioning can all be combined with large RIDs
- **Improved page utilization** 
	- Can put more than 255 rows per page
		- Particularly valuable with larger page sizes
		- Dovetails with DB2 row compression
- Manageability
	- Design flexibility, simplicity

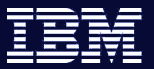

# Large RID – considerations

**Large RIDs are 50% bigger** 

**Information On Demand** 

- Indexes grow, especially with short keys and many duplicates
	- 15% more index pages a good rule of thumb
- Using large RIDs when not strictly needed can cause a slight degradation in throughput
	- 1%-3% is a reasonable expectation
- Verify optimizer plan changes due to different statistics

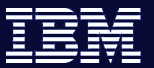

# Table Partitioning

- **With table partitioning you can** 
	- Partition a table by range
	- Each range can be in a different tablespace
	- Ranges are independent
		- Access to one does not imply access to others
	- Use new ALTER ATTACH/DETACH statements for roll-in/roll-out

CREATE TABLE sales(sale\_date DATE, customer INT, …) PARTITION BY RANGE(sale\_date) (STARTING '1/1/2000' ENDING '12/31/2004' EVERY 3 MONTHS);

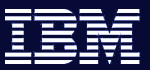

# Table Partitioning – considerations

**ALTER TABLE ... ATTACH** 

**Information On Demand** 

- Incorporates an existing table as a new range
- Follow with SET INTEGRITY to validate data and maintain indexes
- Data becomes visible all at once after COMMIT
- Minimal interruption to other queries accessing table
- ALTER TABLE … DETACH
	- An existing range is split off as a stand alone table
	- Data instantly becomes invisible
	- Minimal interruption to other queries accessing table
- Key points
	- No data movement
	- Nearly instantaneous
	- SET INTEGRITY is now online

**Contractor** 

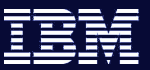

# Table Partitioning / MDC / DPF

■ 3 ways to spread data (can mix and match!)

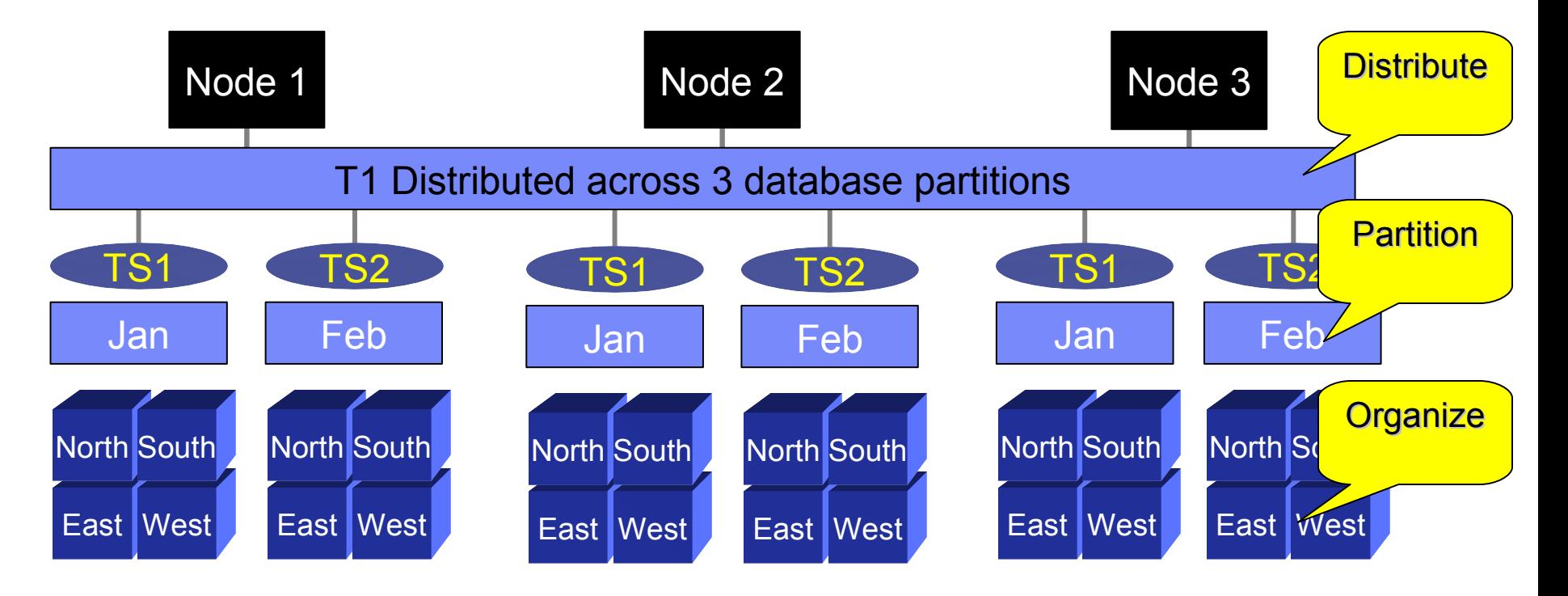

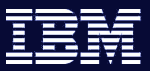

# Table Partitioning – considerations

- Negligible overhead in determining the run-time partitions to touch
- **Essentially linear overhead in managing data partitions** 
	- Select a "reasonable" number of partitions
- **Similar performance to UNION ALL**
- Combine with Large RID to support very large global indexes

 $-12.11 - 12$ 

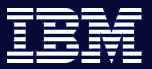

### Table Partitioning - # of Partitions

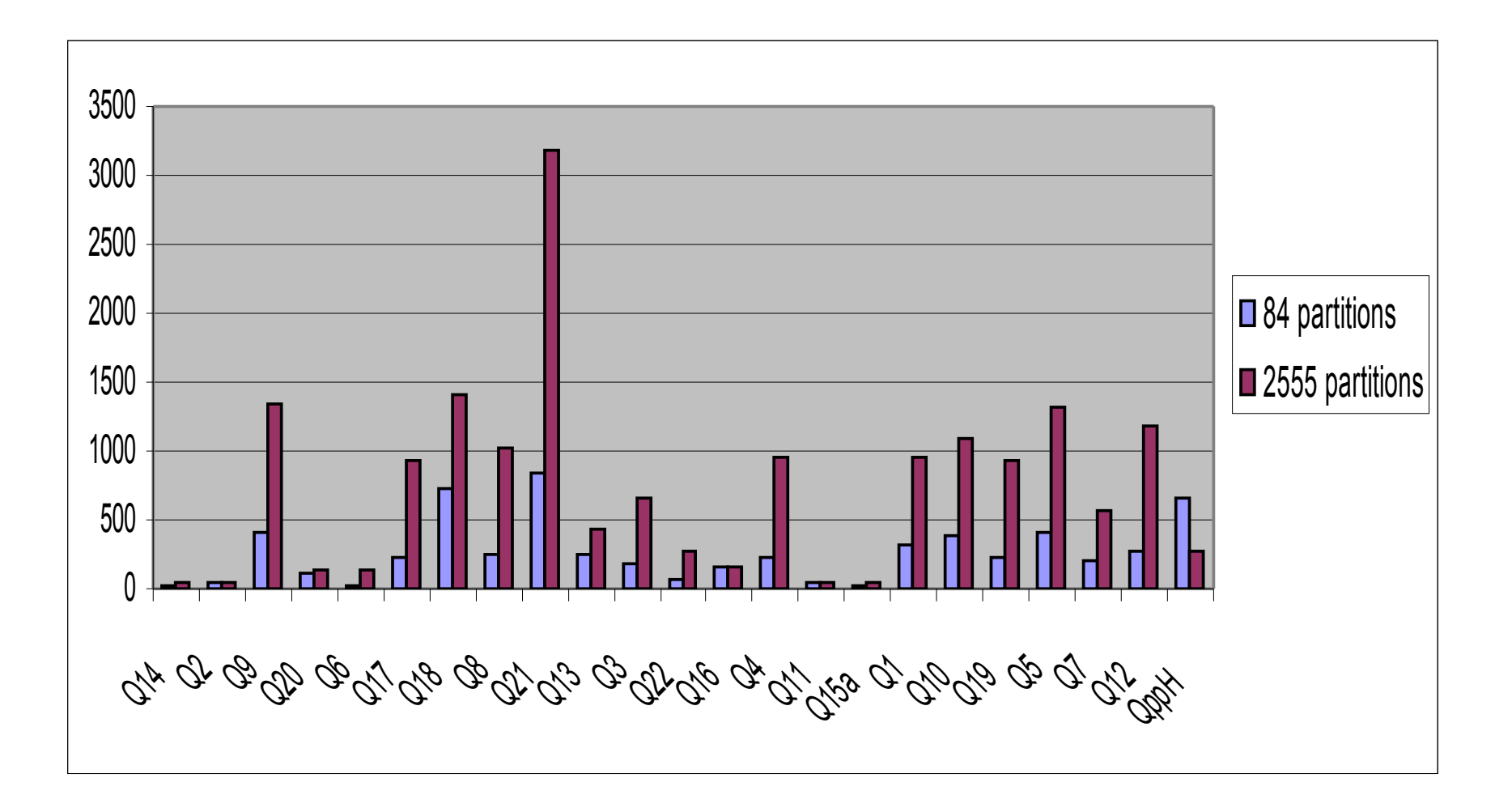

 $-1$ 

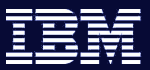

### Table Partitioning – Create Index

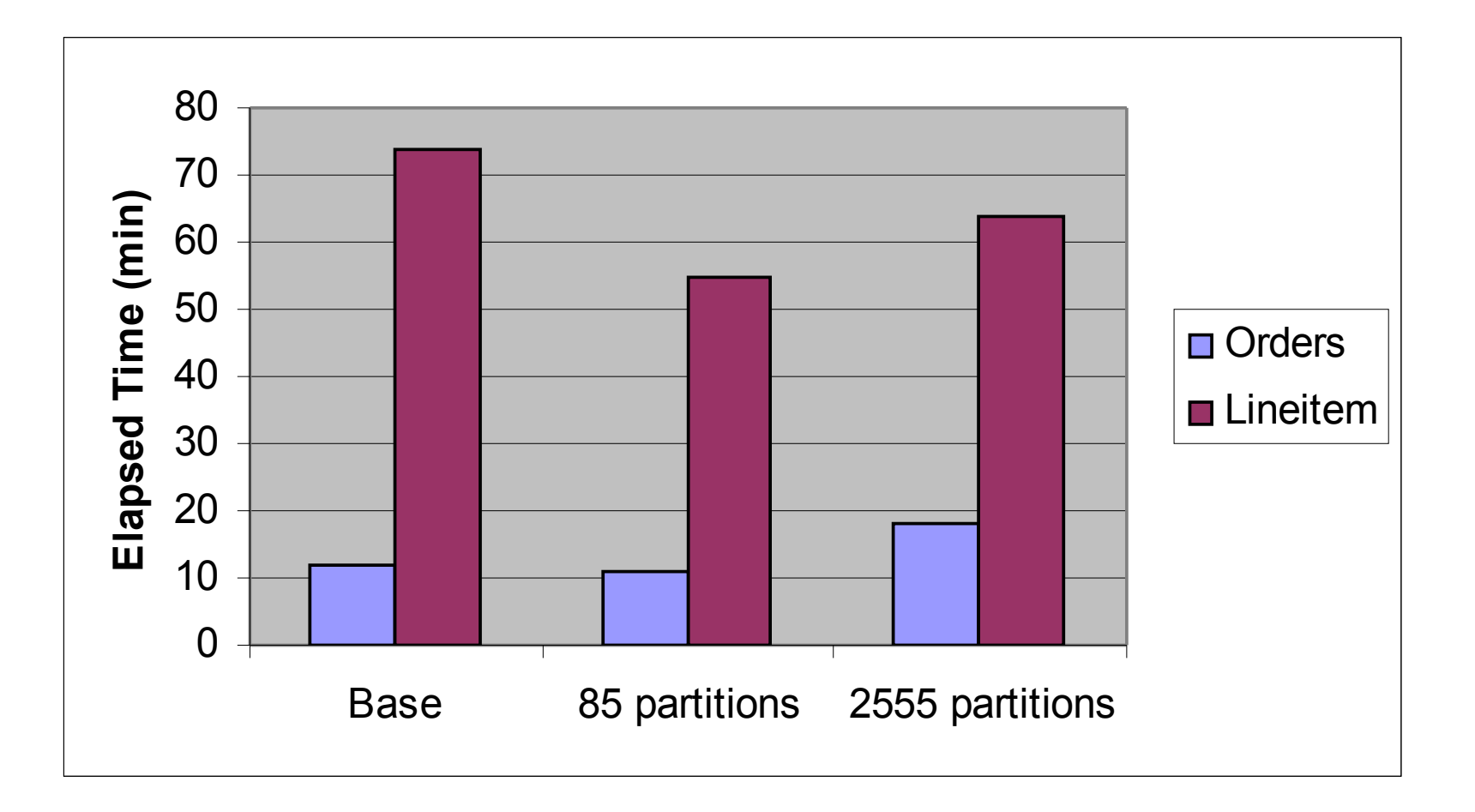

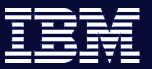

# Autonomics

- Autonomics uses built-in intelligence to automate repetitive onerous DBA tasks
- DB2 9 enables significant autonomic capability by default
	- **Automatic Storage**
		- takes the fuss out of container handling
	- **Autoconfigure for db/dbm config parms**
		- performs initial basic tuning on three dozen performance parameters
	- **Auto RUNSTATs**
		- updates table and index stats every day and only if needed.
	- **Self-tuning memory manager**
		- constantly adapt memory allocation to DB2
- **DB2 Design Advisor continues to offer superb recommendations**

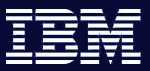

### Autonomics – benefits

- Autonomics simplifies database management which improves TCO and leads to productivity gains
	- Improved TCO by reducing/eliminating routine tuning maintenance
	- Improved performance in untuned or semi-tuned environments
	- Greater adaptability to varying workloads / operating environments

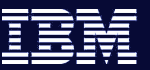

### Autonomics – considerations

# **STSM: Self Tuning Memory Manager**

- **For a fully tuned environment** 
	- $-$  STMM overhead is  $\sim$ 2%
	- Aggregate autonomic overhead is  $\sim$ 3%
- For a semi-tuned environment
	- Benefits of STMM alone typically outweigh any overhead
- **For an un-tuned environment** 
	- Leverage unused or under-utilized resources
	- 25% or greater improvement easily achieved

**Contact of All 1** 

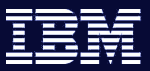

# STMM and DATABASE\_MEMORY

- STMM tunes DATABASE\_MEMORY if it is set to AUTOMATIC or a numeric value
	- If set to AUTOMATIC, memory is taken from, and returned to, the OS if required by the database
		- DBA need not know how much memory to allocate to DB2
		- This is the default for newly created Viper databases
	- If set to a numeric value, memory is given to AUTOMATIC heaps up to the numeric value
		- Allows DBA to set total memory consumption for the database
		- DB2 will then distribute the memory to optimize performance
- **If set to COMPUTED, no DATABASE\_MEMORY tuning will occur** 
	- When database starts, memory requirements are computed based on the heap configuration
	- Once the database starts, the database shared memory set is allocated based on the computation
	- Version 8 AUTOMATIC behavior

# Scenarios where STMM shines

#### **Buffer pool tuning**

- **•** Difficult to tune memory when there are multiple buffer pools
- As number of buffer pools increases, possible configurations increases exponentially
- **STMM works with multiple buffer pools regardless of page size**
- **Trades memory between buffer pools** 
	- Ensures that total memory doesn't change
		- 1 8k page becomes 2 4k pages in transfer
- Works so well that STMM is being used to tune benchmark systems in house

#### **Memory varied workloads**

- Some workloads have dramatically varied memory demands
	- Periods with high transaction throughput
	- Periods with long running transactions or online utilities
- **STMM** constantly re-evaluates the memory requirements
	- Can update the memory up to 60 times an hour
- Will optimize the memory usage based on the currently running workload
- **•** Very difficult to perform similar tuning manually

#### **Unknown memory requirements**

- **New workload with unknown memory requirements** 
	- Alternatively, new DB2 administrator unfamiliar with memory model
- **STMM works deep down in DB2 and is able to sense workload memory requirements**
- **Tunes quickly enough to bring production systems from out of the box configuration to optimal in an hour or less**
- **Requires absolutely no DBA interaction once turned on**
- Performs several weeks of manual (trial and error) tuning every hour
- **Will stop tuning automatically when it reaches optimal configuration**

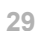

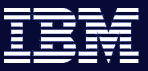

# Autonomics – Results

 $2.11 - 1$ 

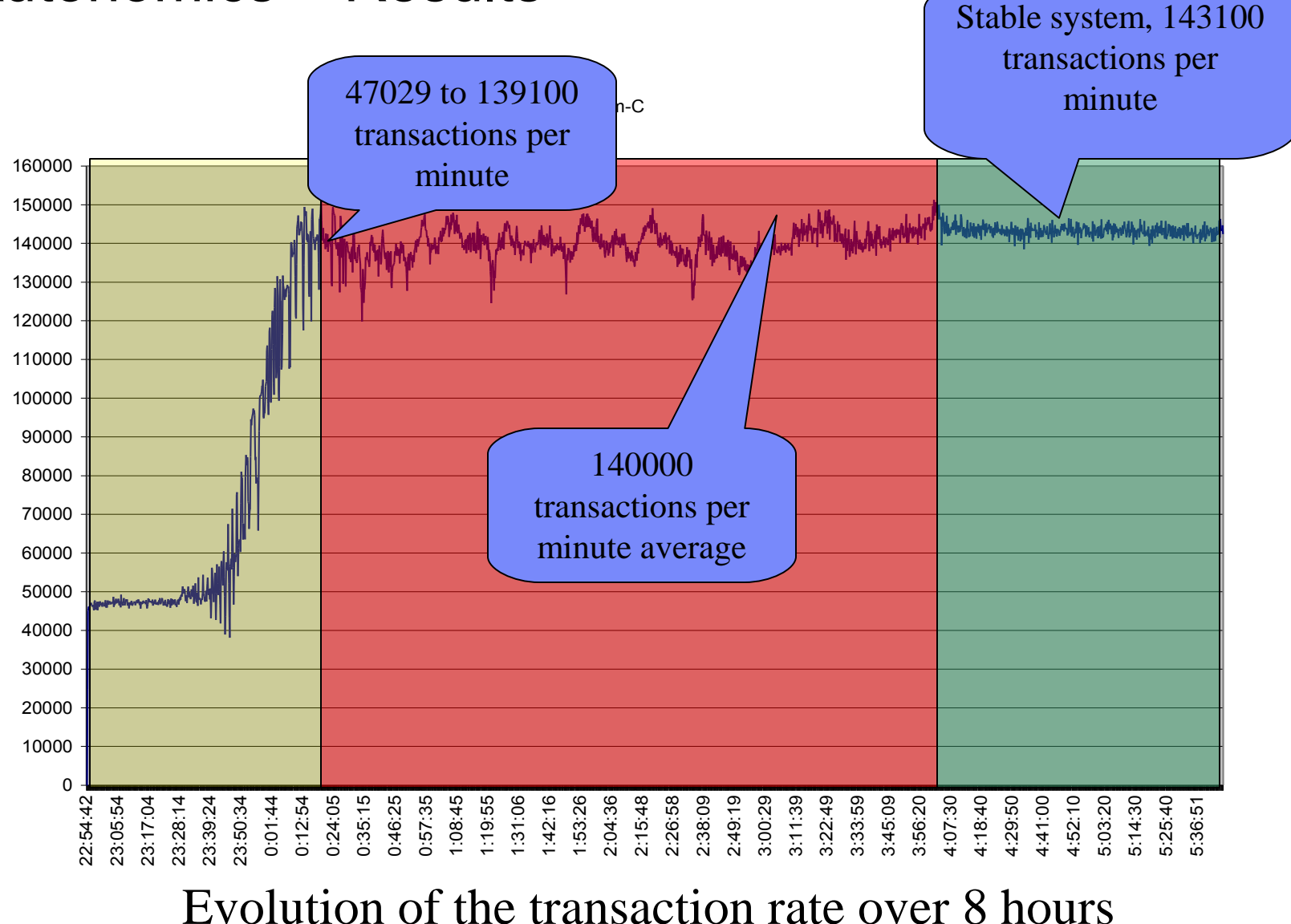

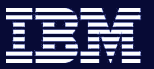

#### **Information On Demand**

# Summary

- **DB2 performance leadership continues**
- Core DB2 9 function is as fast or faster
- **Significant new features available with DB2 9** 
	- Function and Performance
	- As you exploit new capabilities you will realize additional benefits
- **Initial best practices are available** 
	- Evolution of best practices continue

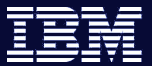

#### **Information On Demand**

#### XML and DB2…..

# *Don't go anywhere!!! ….The IBM "experts" will explain XML in the following session!*

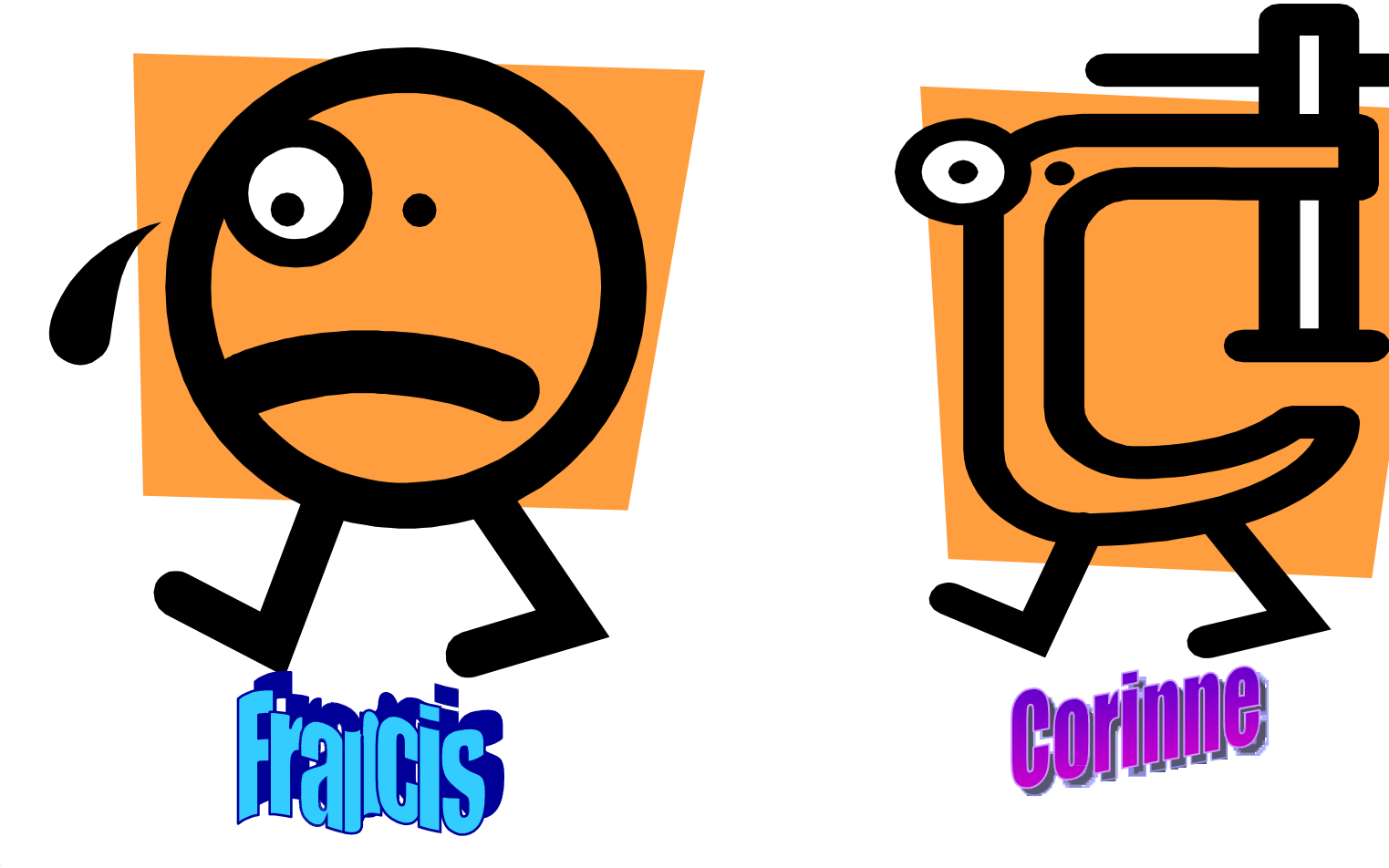

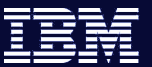

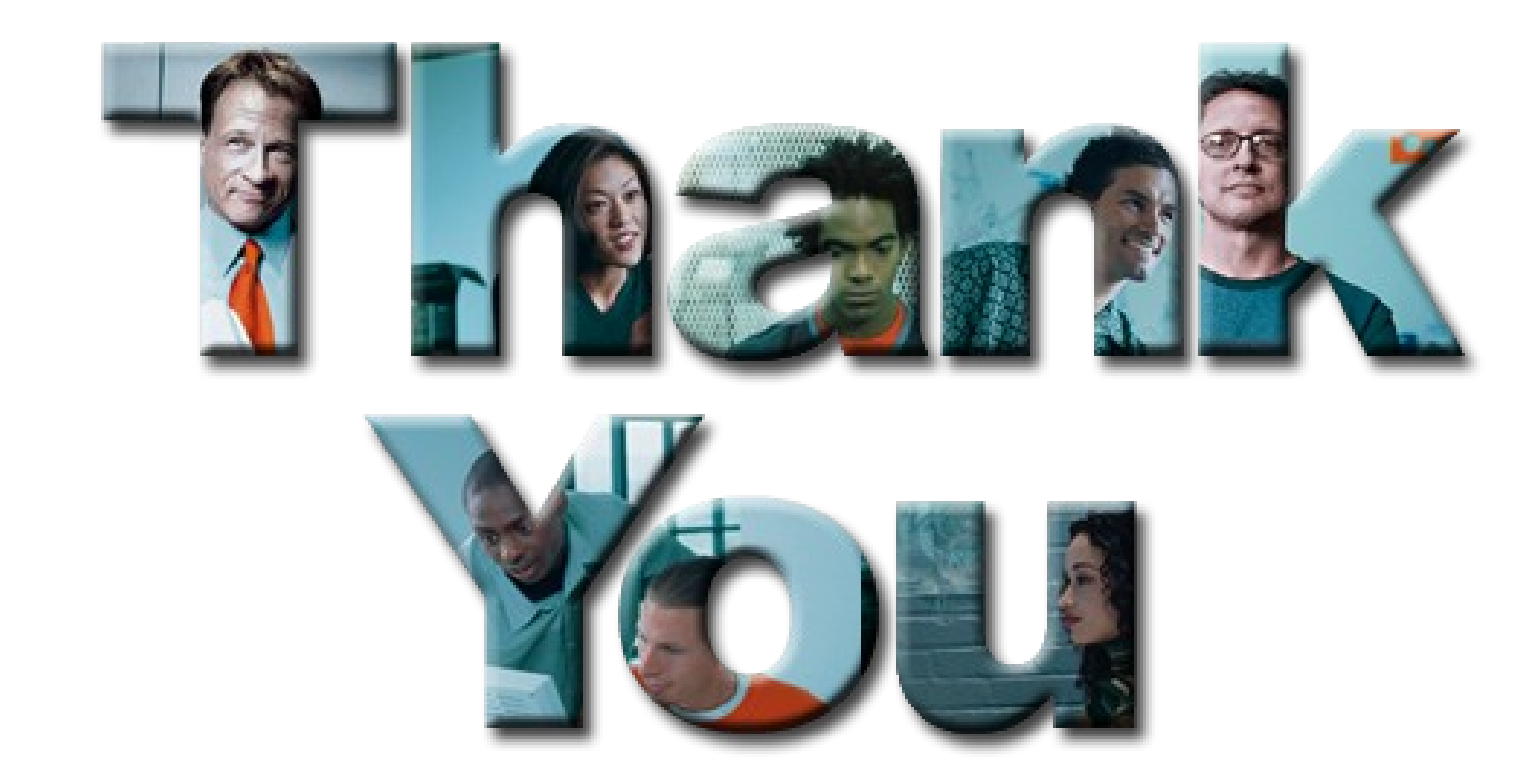